stata.com

etpoisson - Poisson regression with endogenous treatment effects

Description Options References Quick start Remarks and examples Also see Menu Stored results Syntax Methods and formulas

## Description

etpoisson estimates the parameters of a Poisson regression model in which one of the regressors is an endogenous binary treatment. Both the average treatment effect and the average treatment effect on the treated can be estimated with etpoisson.

# **Quick start**

Poisson model of y on x and endogenous binary treatment treat modeled by x and w etpoisson y x, treat(treat = x w)

With robust standard errors

etpoisson y x, treat(treat = x w) vce(robust)

Average treatment effect after etpoisson with the required vce(robust) option margins r.treat, vce(unconditional)

Same as above, but calculate average treatment effect on the treated
 margins, vce(unconditional) predict(cte) subpop(if treat==1)

## Menu

Statistics > Causal inference/treatment effects > Endogenous treatment > Maximum likelihood estimator > Count outcomes

# Title

## **Syntax**

| $\begin{array}{l} \texttt{etpoisson } \textit{depvar} \left[\textit{indepvars}\right] \left[\textit{if}\right] \left[\textit{in}\right] \left[\textit{weight}\right],\\ \\ \underline{\texttt{tr}}\texttt{eat}(\textit{depvar}_t = \textit{indepvars}_t \left[, \underline{\texttt{nocons}}\texttt{tant } \underline{\texttt{off}}\texttt{set}(\textit{varname}_o)\right]) \left[\textit{options}\right] \end{array}$ |                                                                                                    |  |  |
|----------------------------------------------------------------------------------------------------|----------------------------------------------------------------------------------------------------|--|--|
| options                                                                                                    | Description                                                                                                    |  |  |
| Model                                                                                                    |                                                                                                    |  |  |
| * <u>tr</u> eat()                                                                                                    | equation for treatment effects                                                                                                    |  |  |
| <u>nocons</u> tant                                                                                                    | suppress constant term                                                                                                    |  |  |
| $\underline{exp}osure(varname_e)$                                                                                                    | include $ln(varname_e)$ in model with coefficient constrained to 1                                                                                     |  |  |
| $\underline{off}set(varname_o)$                                                                                                    | include $varname_o$ in model with coefficient constrained to 1                                                                                         |  |  |
| <pre><u>const</u>raints(constraints)</pre>                                                                                                    | apply specified linear constraints                                                                                                    |  |  |
| SE/Robust                                                                                                    |                                                                                                    |  |  |
| vce(vcetype)                                                                                                    | <pre>vcetype may be oim, robust, cluster clustvar, opg, bootstrap,<br/>or jackknife</pre>                                                              |  |  |
| Reporting                                                                                                    |                                                                                                    |  |  |
| <u>l</u> evel(#)                                                                                                    | set confidence level; default is level(95)                                                                                                    |  |  |
| <u>ir</u> r                                                                                                    | report incidence-rate ratios                                                                                                    |  |  |
| <u>nocnsr</u> eport                                                                                                    | do not display constraints                                                                                                    |  |  |
| display_options                                                                                                    | control columns and column formats, row spacing, line width,<br>display of omitted variables and base and empty cells, and<br>factor-variable labeling |  |  |
| Integration                                                                                                    |                                                                                                    |  |  |
| <pre>intpoints(#)</pre>                                                                                                    | use # Gauss-Hermite quadrature points; default is intpoints(24)                                                                                        |  |  |
| Maximization                                                                                                    |                                                                                                    |  |  |
| maximize_options                                                                                                    | control the maximization process; seldom used                                                                                                    |  |  |
| <u>col</u> linear                                                                                                    | keep collinear variables                                                                                                    |  |  |
| <u>coefl</u> egend                                                                                                    | display legend instead of statistics                                                                                                    |  |  |

\*treat() is required.

The full specification is  $\underline{tr}eat(depvar_t = indepvar_s_t [, \underline{noconstant off}set(varname_o)])$ .

indepvars and indepvarst may contain factor variables; see [U] 11.4.3 Factor variables.

depvar, depvar<sub>t</sub>, indepvars, and indepvars<sub>t</sub> may contain time-series operators; see [U] **11.4.4 Time-series varlists**. bootstrap, by, collect, jackknife, rolling, statsby, and svy are allowed; see [U] **11.1.10 Prefix commands**. Weights are not allowed with the bootstrap prefix; see [R] **bootstrap**. aweights are not allowed with the jackknife prefix; see [R] **jackknife**.

vce() and weights are not allowed with the svy prefix; see [SVY] svy.

fweights, aweights, iweights, and pweights are allowed; see [U] 11.1.6 weight.

collinear and coeflegend do not appear in the dialog box.

See [U] 20 Estimation and postestimation commands for more capabilities of estimation commands.

# Options

Model

 $treat(depvar_t = indepvar_t [$ , noconstant offset( $varname_o$ )]) specifies the variables and options for the treatment equation. It is an integral part of specifying a treatment-effects model and is required.

The indicator of treatment,  $depvar_t$ , should be coded as 0 or 1.

noconstant, exposure( $varname_e$ ), offset( $varname_o$ ), constraints(*constraints*); see [R] Estimation options.

SE/Robust

vce(vcetype) specifies the type of standard error reported, which includes types that are derived from asymptotic theory (oim, opg), that are robust to some kinds of misspecification (robust), that allow for intragroup correlation (cluster clustvar), and that use bootstrap or jackknife methods (bootstrap, jackknife); see [R] vce\_option.

Reporting

level(#); see [R] Estimation options.

irr reports estimated coefficients transformed to incidence-rate ratios, that is,  $e^{\beta_i}$  rather than  $\beta_i$ . Standard errors and confidence intervals are similarly transformed. This option affects how results are displayed, not how they are estimated or stored. irr may be specified at estimation or when replaying previously estimated results.

nocnsreport; see [R] Estimation options.

display\_options: noci, nopvalues, noomitted, vsquish, noemptycells, baselevels, allbaselevels, nofvlabel, fvwrap(#), fvwrapon(style), cformat(% fmt), pformat(% fmt), sformat(% fmt), and nolstretch; see [R] Estimation options.

Integration

intpoints(#) specifies the number of integration points to use for integration by quadrature. The default is intpoints(24); the maximum is intpoints(128). Increasing this value improves the accuracy but also increases computation time. Computation time is roughly proportional to its value.

Maximization

maximize\_options: difficult, technique(algorithm\_spec), iterate(#), [no]log, trace, gradient, showstep, hessian, showtolerance, tolerance(#), ltolerance(#), nrtolerance(#), nonrtolerance, and from(init\_specs); see [R] Maximize. These options are seldom used.

Setting the optimization type to technique(bhhh) resets the default vcetype to vce(opg).

The following options are available with etpoisson but are not shown in the dialog box:

collinear, coeflegend; see [R] Estimation options.

### **Remarks and examples**

### stata.com

Remarks are presented under the following headings:

Overview Basic example Average treatment effect (ATE) Average treatment effect on the treated (ATET)

#### **Overview**

etpoisson estimates the parameters of a Poisson regression model that includes an endogenous binary-treatment variable. The dependent variable must be a Poisson distributed count. The parameters estimated by etpoisson can be used to estimate the average treatment effect (ATE) and average treatment effect on the treated (ATET).

We call the model fit by etpoisson an endogenous treatment-regression model, although it is also known as an endogenous binary-variable model or as an endogenous dummy-variable model. The endogenous treatment-regression model fit by etpoisson is a specific endogenous treatment-effects model; it uses a nonlinear model for the outcome and a constrained normal distribution to model the deviation from the conditional independence assumption imposed by the estimators implemented by teffects; see [CAUSAL] teffects intro. In treatment-effects jargon, the endogenous binary-variable model fit by etpoisson is a nonlinear potential-outcome model that allows for a specific correlation structure between the unobservables that affect the treatment and the unobservables that affect the potential outcomes. See [CAUSAL] etregress for an estimator that allows for a linear-outcome model and a similar model for the endogeneity of the treatment.

More formally, we have an equation for outcome  $y_i$  and an equation for treatment  $t_i$ :

$$E(y_j | \mathbf{x}_j, t_j, \epsilon_j) = \exp(\mathbf{x}_j \boldsymbol{\beta} + \delta t_j + \epsilon_j)$$
$$t_j = \begin{cases} 1, & \mathbf{w}_j \boldsymbol{\gamma} + u_j > 0\\ 0, & \text{otherwise} \end{cases}$$

The  $\mathbf{x}_j$  are the covariates used to model the outcome,  $\mathbf{w}_j$  are the covariates used to model treatment assignment, and error terms  $\epsilon_j$  and  $u_j$  are bivariate normal with mean 0 and covariance matrix

$$\begin{bmatrix} \sigma^2 & \sigma\rho \\ \sigma\rho & 1 \end{bmatrix}$$

The covariates  $\mathbf{x}_j$  and  $\mathbf{w}_j$  are unrelated to the error terms; in other words, they are exogenous. Note that  $y_j$  may be a count or continuous and nonnegative in this specification.

Terza (1998) describes the maximum likelihood estimator used in etpoisson. Terza (1998) categorized the model fit by etpoisson as an endogenous-switching model. These models involve a binary switch that is endogenous for the outcome. Calculation of the maximum likelihood estimate involves numeric approximation of integrals via Gauss–Hermite quadrature. This is computationally intensive, but the computational costs are reasonable on modern computers.

### **Basic example**

#### Example 1

In this example, we observe a simulated random sample of 5,000 households. The outcome of interest is the number of trips taken by members of the household in the 24-hour period immediately prior to the interview time.

We have fictional household level data on the following variables: number of trips taken in the past 24 hours (trips), distance to the central business district from the household (cbd), distance from the household to a public transit node (ptn), an indicator of whether there is a full-time worker in the household (worker), an indicator of whether the examined period is on a weekend (weekend), the ratio of the household income to the median income of the census tract (realinc), and an indicator of car ownership (owncar). We suspect that unobservables that affect the number of trips also affect the household's propensity to own a car.

We use etpoisson to estimate the parameters of a Poisson regression model for the number of trips with car ownership as an endogenous treatment. In subsequent examples, we will use margins (see [R] margins) to estimate the ATE and the ATET of car ownership on the number of trips taken by the household. In the etpoisson command below, we specify the vce(robust) option because we need to specify vce(unconditional) when we use margins later.

```
. use https://www.stata-press.com/data/r18/trip1
(Household trips, car ownership)
. etpoisson trips cbd ptn worker weekend,
> treat(owncar = cbd ptn worker realinc) vce(robust)
Iteration 0:
              Log pseudolikelihood = -14845.147
                                                   (not concave)
              Log pseudolikelihood = -14562.997
Iteration 1:
                                                   (not concave)
Iteration 2:
              Log pseudolikelihood = -13655.592
                                                   (not concave)
Iteration 3:
              Log pseudolikelihood = -12847.219
                                                   (not concave)
Iteration 4:
              Log pseudolikelihood = -12566.037
Iteration 5:
              Log pseudolikelihood = -12440.974
              Log pseudolikelihood = -12413.485
Iteration 6:
Iteration 7:
              Log pseudolikelihood = -12412.699
Iteration 8:
              Log pseudolikelihood = -12412.696
Iteration 9:
              Log pseudolikelihood = -12412.696
Poisson regression with endogenous treatment
                                                          Number of obs =
                                                                           5,000
                                                          Wald chi2(5)
                                                                         = 397.94
(24 quadrature points)
Log pseudolikelihood = -12412.696
                                                          Prob > chi2
                                                                         = 0.0000
                              Robust
               Coefficient
                             std. err.
                                             z
                                                  P>|z|
                                                             [95% conf. interval]
trips
         cbd
                -.0100919
                             .0020071
                                         -5.03
                                                  0.000
                                                           -.0140258
                                                                         -.006158
         ptn
                 -.0204038
                             .0020289
                                        -10.06
                                                  0.000
                                                            -.0243805
                                                                        -.0164272
      worker
                   .692301
                             .0548559
                                          12.62
                                                  0.000
                                                             .5847854
                                                                         .7998166
     weekend
                  .0930517
                              .034538
                                          2.69
                                                  0.007
                                                             .0253585
                                                                          .160745
                                          4.68
    1.owncar
                  .5264713
                             .1124157
                                                  0.000
                                                             .3061406
                                                                          .746802
       _cons
                 -.2340772
                             .0810812
                                          -2.89
                                                  0.004
                                                            -.3929934
                                                                        -.0751609
owncar
         cbd
                   .007218
                               .00239
                                          3.02
                                                  0.003
                                                             .0025337
                                                                         .0119023
                                                  0.001
         ptn
                  .0084769
                             .0024518
                                           3.46
                                                             .0036714
                                                                         .0132824
      worker
                   .543643
                             .0504267
                                          10.78
                                                  0.000
                                                             .4448085
                                                                         .6424774
```

 rho
 .5183763
 .0700449
 .3682398
 .6421645

 sigma
 .8039617
 .020604
 .764576
 .8453762

 Wald test of indep. eqns. (rho = 0): chi2(1) =
 35.93
 Prob > chi2 = 0.0000

.0108746

.0592161

.0957832

.0256281

.176479

-.4611246

.5741169

-.2182037

realinc

/athrho

/lnsigma

\_cons

The Wald test in the header is highly significant, indicating a good model fit. All the covariates are statistically significant, and the Wald test in the footer indicates that we can reject the null hypothesis of no correlation between the treatment errors and the outcome errors.

16.23

-7.79

5.99

-8.51

0.000

0.000

0.000

0.000

.1551652

.3863852

-.2684338

-.5771859

.1977928

.7618486

-.1679735

-.3450633

We can interpret the coefficient on 1.owncar as the logarithm of the ratio of the treatment potentialoutcome mean to the control potential-outcome mean. The treatment variable did not interact with any of the outcome covariates, so the effect of each regressor is the same in the two regimes and will cancel from the ratio of potential-outcome means. This means the ratio is equivalent to the exponentiated coefficient on 1.owncar. After discussing the other parameters, we will use lincom to obtain this ratio. See [R] lincom for more information.

The estimated correlation between the treatment-assignment errors and the outcome errors is 0.518, indicating that unobservables that increase the number of trips tend to occur with unobservables that increase the chance of car ownership.

The results for the two ancillary parameters require explanation. etpoisson estimates the inverse hyperbolic tangent of  $\rho$ ,

$$\operatorname{atanh} \rho = \frac{1}{2} \ln \left( \frac{1+\rho}{1-\rho} \right)$$

and  $\ln \sigma$  rather than  $\rho$  and  $\sigma$ . For numerical stability during optimization, etpoisson does not directly estimate  $\rho$  and  $\sigma$ .

Now we use lincom and the eform option to estimate the exponentiated coefficient for 1.owncar. This corresponds to the ratio of the treatment regime potential-outcome mean to the control regime potential-outcome mean.

```
. lincom [trips]_b[1.owncar], eform
```

```
(1) [trips]1.owncar = 0
```

|     | exp(b)   | Std. err. | Z    | P> z  | [95% conf. | interval] |
|-----|----------|-----------|------|-------|------------|-----------|
| (1) | 1.692948 | .1903139  | 4.68 | 0.000 | 1.358173   | 2.110241  |

The potential-outcome mean for the treatment regime is 1.69 times the potential-outcome mean for the control regime. So the average number of trips in the treatment regime is over one and a half times the average number of trips in the control regime.

By interacting the treatment, owncar, with the other regressors, we could estimate different coefficients for the regressors in the treatment and control regimes. In the current model, there are no treatment interactions, so the coefficients are the same in each regime.

```
4
```

#### Average treatment effect (ATE)

The parameter estimates from etpoisson can be used by margins to estimate the ATE, the average difference of the treatment and control potential outcomes.

#### Example 2

Continuing with example 1, we use margins to estimate the ATE of car ownership on the number of trips taken in a 24-hour period.

We can estimate the ATE of car ownership by using the potential-outcome means obtained through the predict, pomean command and the margins command; see *Methods and formulas* below and [CAUSAL] **etpoisson postestimation** for more details about the use of predict after etpoisson.

The r. notation indicates that the potential-outcome means for treatment and control will be contrasted. We specify the contrast(nowald) option to suppress the Wald tests that margins displays by default for contrasts.

```
. margins r.owncar, vce(unconditional) contrast(nowald)
Contrasts of predictive margins Number of obs = 5,000
Expression: Potential-outcome mean, predict()
```

|                    | ا<br>Contrast | Jnconditional<br>std. err. | [95% conf. | interval] |
|--------------------|---------------|----------------------------|------------|-----------|
| owncar<br>(1 vs 0) | 1.058914      | .1922909                   | .6820309   | 1.435797  |

The estimated ATE of car ownership on the number of trips taken is 1.06. The average household will take 1.06 more trips when it owns a car.

4

#### Average treatment effect on the treated (ATET)

The parameter estimates from etpoisson can be used by margins to estimate the ATET, the average difference of the treatment and control potential outcomes in the treated population.

#### Example 3

Continuing with the previous example, we use margins to estimate the ATET of car ownership on the number of trips taken in a 24-hour period.

We can estimate the ATET of car ownership by using the conditional treatment effect (conditional on exogenous covariates and treatment level) obtained through the predict, cte command and the margins command; see *Methods and formulas* below and [CAUSAL] etpoisson postestimation for more details about the use of predict after etpoisson.

We estimate the ATET with margins. We specify cte in the predict() option. Estimation is restricted to the treated subpopulation by specifying owncar in the subpop() option.

| . margins, pro                                         | edict(cte) vce | e(uncondition | al) sub | pop(ownc | ar)                                  |                    |
|--------------------------------------------------------|----------------|---------------|---------|----------|--------------------------------------|--------------------|
| Predictive man                                         | rgins          |               |         |          | Number of obs =<br>Subpop. no. obs = | = 5,000<br>= 3,504 |
| Expression: Conditional treatment effect, predict(cte) |                |               |         |          |                                      |                    |
|                                                        | τ              | Jnconditional |         |          |                                      |                    |
|                                                        | Margin         | std. err.     | z       | P> z     | [95% conf. int                       | terval]            |
| _cons                                                  | 1.251971       | .2059201      | 6.08    | 0.000    | .8483747 1.                          | . 655567           |

The estimated ATET of car ownership on the number of trips taken is 1.25. Thus the average household in the treated population will take 1.25 more trips than it would if it did not own a car. This number is higher than the ATE. In this model, the ATE and ATET will only coincide when there is no correlation between the treatment errors and outcome errors and the exogenous covariates  $\mathbf{x}$  have the same distribution in the general population and treated subpopulation. See *Methods and formulas* for more details.

4

# **Stored results**

etpoisson stores the following in e():

| Scala | ars                  |                                                                          |
|-------|----------------------|--------------------------------------------------------------------------|
|       | e(N)                 | number of observations                                                   |
|       | e(k)                 | number of parameters                                                     |
|       | e(k_eq)              | number of equations in e(b)                                              |
|       | e(k_eq_model)        | number of equations in overall model test                                |
|       | e(k_aux)             | number of auxiliary parameters                                           |
|       | e(k_dv)              | number of dependent variables                                            |
|       | e(df_m)              | model degrees of freedom                                                 |
|       | e(11)                | log likelihood                                                           |
|       | e(N_clust)           | number of clusters                                                       |
|       | e(chi2)              | $\chi^2$                                                                 |
|       | e(chi2_c)            | $\chi^2$ for comparison, $\rho=0$ test                                   |
|       | e(n_quad)            | number of quadrature points                                              |
|       | e(p)                 | <i>p</i> -value for model test                                           |
|       | e(p_c)               | <i>p</i> -value for comparison test                                      |
|       | e(rank)              | rank of e(V)                                                             |
|       | e(ic)                | number of iterations                                                     |
|       | e(rc)                | return code                                                              |
|       | e(converged)         | 1 if converged, 0 otherwise                                              |
| Mac   |                      |                                                                          |
|       | e(cmd)               | etpoisson                                                                |
|       | e(cmdline)           | command as typed                                                         |
|       | e(depvar)            | name of dependent variable                                               |
|       | e(wtype)             | weight type                                                              |
|       | e(wexp)              | weight expression                                                        |
|       | e(title)             | title in estimation output                                               |
|       | e(title2)            | secondary title in estimation output                                     |
|       | e(clustvar)          | name of cluster variable                                                 |
|       | e(offset1)           | offset for regression equation                                           |
|       | e(offset2)           | offset for treatment equation                                            |
|       | e(chi2type)          | Wald; type of model $\chi^2$ test                                        |
|       | e(chi2_ct)           | Wald; type of comparison $\chi^2$ test                                   |
|       | e(vce)               | vcetype specified in vce()                                               |
|       | e(vce)<br>e(vcetype) | title used to label Std. err.                                            |
|       | e(opt)               | type of optimization                                                     |
|       | e(which)             | max or min; whether optimizer is to perform maximization or minimization |
|       | e(ml_method)         | type of ml method                                                        |
|       | e(user)              | name of likelihood-evaluator program                                     |
|       | e(technique)         | maximization technique                                                   |
|       | e(properties)        | b V                                                                      |
|       | e(predict)           | program used to implement predict                                        |
|       | e(marginsok)         | predictions allowed by margins                                           |
|       | e(asbalanced)        | factor variables fvset as asbalanced                                     |
|       | e(asobserved)        | factor variables fyset as asobserved                                     |
|       |                      | Tactor variables Typet as abobserved                                     |
| Matr  |                      |                                                                          |
|       | e(b)                 | coefficient vector                                                       |
|       | e(Cns)               | constraints matrix                                                       |
|       | e(ilog)              | iteration log (up to 20 iterations)                                      |
|       | e(gradient)          | gradient vector                                                          |
|       | e(V)                 | variance-covariance matrix of the estimators                             |
|       | e(V_modelbased)      | model-based variance                                                     |
|       | ctions               |                                                                          |
|       | e(sample)            | marks estimation sample                                                  |
|       |                      |                                                                          |

In addition to the above, the following is stored in r():

Matrices r(table)

matrix containing the coefficients with their standard errors, test statistics, *p*-values, and confidence intervals

Note that results stored in r() are updated when the command is replayed and will be replaced when any r-class command is run after the estimation command.

### Methods and formulas

Terza (1998) derives the maximum likelihood estimator implemented here. We provide some details of the derivation and then explain how the model is nested in a more general potential-outcomes model. Then the ATE and ATET are derived.

Let  $\mathbf{x}_j$  be the covariates used to model the outcome, and let  $\mathbf{w}_j$  be the covariates used to model treatment assignment. Define  $\mathbf{z}_j = (\mathbf{w}_j, \mathbf{x}_j)$ . The vector  $\mathbf{z}_j$  contains all the exogenous covariates in the model. When offsets  $o_j^\beta$  are used in the outcome variable equation, the following formulas apply with  $\mathbf{x}_j \boldsymbol{\beta}$  changed to  $\mathbf{x}_j \boldsymbol{\beta} + o_j^\beta$ . Similarly, when offsets  $o_j^\gamma$  are used in the endogenous treatment equation, the following formulas apply with  $\mathbf{w}_j \boldsymbol{\gamma}$  changed to  $\mathbf{w}_j \boldsymbol{\gamma} + o_j^\gamma$ . If offsets are used in either equation, they are included in the vector of exogenous covariates  $\mathbf{z}_j$ .

For treatment  $t_j$ ,  $\mathbf{z}_j$ , and  $\epsilon_j$ , outcome  $y_j$  of this model has conditional mean

$$E(y_j | \mathbf{x}_j, t_j, \epsilon_j) = \exp(\mathbf{x}_j \boldsymbol{\beta} + \delta t_j + \epsilon_j)$$
(1)

The probability density function of  $y_j$  for this model, conditioned on treatment  $t_j$ ,  $\mathbf{z}_j$ , and  $\epsilon_j$ , is given by

$$f(y_j|\mathbf{z}_j, t_j, \epsilon_j) = \frac{\exp\{-\exp(\mathbf{x}_j\boldsymbol{\beta} + \delta t_j + \epsilon_j)\}\{\exp(\mathbf{x}_j\boldsymbol{\beta} + \delta t_j + \epsilon_j)\}^{y_j}}{y_j!}$$

The treatment  $t_i$  is determined by

$$t_j = \begin{cases} 1, & \text{if } \mathbf{w}_j \boldsymbol{\gamma} + u_j > 0\\ 0, & \text{otherwise} \end{cases}$$

The error terms  $\epsilon_j$  and  $u_j$  are bivariate normal with mean zero and covariance matrix

$$\begin{bmatrix} \sigma^2 & \sigma\rho \\ \sigma\rho & 1 \end{bmatrix}$$

Conditional on  $\epsilon_j$ ,  $u_j$  is normal with mean  $\epsilon_j \rho / \sigma$  and variance  $(1 - \rho^2)$ ; thus we obtain the following conditional probability density for  $t_j$ :

$$\Pr(t_j | \mathbf{z}_j, \epsilon_j) = t_j \Phi\left\{\frac{\mathbf{w}_j \boldsymbol{\gamma} + (\rho/\sigma)\epsilon_j}{\sqrt{1 - \rho^2}}\right\} + (1 - t_j) \left[1 - \Phi\left\{\frac{\mathbf{w}_j \boldsymbol{\gamma} + (\rho/\sigma)\epsilon_j}{\sqrt{1 - \rho^2}}\right\}\right]$$

 $\Phi$  denotes the standard normal cumulative distribution function. This leads to the following joint density of  $y_j$ ,  $t_j$ , and  $\epsilon_j$ :

$$f(y_j, t_j, \epsilon_j | \mathbf{z}_j) = f(y_j | \mathbf{z}_j, t_j, \epsilon_j) P(t_j | \mathbf{z}_j, \epsilon_j) f(\epsilon_j)$$

The density of  $y_j$  and  $t_j$ , conditioned on  $\mathbf{z}_j$ , is obtained by integrating the above with respect to  $\epsilon_j$ . Recall that  $\epsilon_j$  is normal with mean 0 and variance  $\sigma^2$ .

$$f(y_j, t_j | \mathbf{z}_j) = \int_{-\infty}^{\infty} f(y_j | \mathbf{z}_j, t_j, \epsilon_j) P(t_j | \mathbf{z}_j, \epsilon_j) \frac{1}{\sigma \sqrt{2\pi}} \exp\left\{-\left(\frac{\epsilon_j}{\sigma \sqrt{2}}\right)^2\right\} d\epsilon_j$$

 $f(y_j, t_j | \mathbf{z}_j)$  cannot be evaluated in a closed form. We change the variable of integration from  $\epsilon_j$  to  $\eta_j = \epsilon_j / (\sigma \sqrt{2})$ , which yields

$$f(y_j, t_j | \mathbf{z}_j) = \frac{1}{\sqrt{\pi}} \int_{-\infty}^{\infty} f(y_j | \mathbf{z}_j, t_j, \sqrt{2}\sigma\eta_j) P(t_j | \mathbf{z}_j, \sqrt{2}\sigma\eta_j) \exp(-\eta_j^2) \, d\eta_j$$

We approximate this integral by Gauss-Hermite quadrature. Observing a sample of  $t_j$ ,  $y_j$ , and  $\mathbf{z}_j$ , we calculate the log likelihood as the following:

$$\ln L = \sum_{j=1}^{n} w_j \ln \left\{ f(y_j, t_j | \mathbf{z}_j) \right\}$$

The  $w_i$  terms denote optional weights.

In the maximum likelihood estimation,  $\sigma$  and  $\rho$  are not directly estimated. Directly estimated are  $\ln \sigma$  and  $\operatorname{atanh} \rho$ :

$$\operatorname{atanh} \rho = \frac{1}{2} \ln \left( \frac{1+\rho}{1-\rho} \right)$$

Now we present formulas for the ATE and ATET. First, we nest the endogenous-treatment Poisson regression model in a potential-outcome model. A potential-outcome model specifies what each individual would obtain in each treatment level.

A potential-outcome model that nests the endogenous-treatment Poisson regression fit by etpoisson is

$$E(y_{0j}|\mathbf{x}_j, \epsilon_j) = \exp(\mathbf{x}_j \boldsymbol{\beta}_0 + \epsilon_{0j})$$
$$E(y_{1j}|\mathbf{x}_j, \epsilon_j) = \exp(\mathbf{x}_j \boldsymbol{\beta}_1 + \epsilon_{1j})$$
$$t_j = \begin{cases} 1, & \text{if } \mathbf{w}_j \gamma + u_j > 0\\ 0, & \text{otherwise} \end{cases}$$

where  $y_{0j}$  is the outcome that person j obtains if person j selects treatment 0, and  $y_{1j}$  is the outcome that person j obtains if person j selects treatment 1. This formulation allows differing coefficients for the control ( $\beta_0$ ) and treatment ( $\beta_1$ ) regimes. The constant intercept for the control group is  $\beta_{00}$ . The constant intercept for the treatment group is  $\beta_{11} = \beta_{00} + \delta$ , where  $\delta$  is the coefficient for treatment  $t_j$  in the outcome (1). The remaining notation was defined above.

We may allow other coefficients to differ across regimes in the outcome (1) by adding interactions between the treatment  $t_j$  and covariates  $\mathbf{x}_j$  to the model. To be concise, we use two coefficient vectors  $\beta_0$  and  $\beta_1$  here rather than a single coefficient vector with interactions between the treatment  $t_j$  and covariates  $\mathbf{x}_j$ . The two formulations are equivalent.

We never observe both  $y_{0j}$  and  $y_{1j}$ , only one or the other. We observe

$$y_j = t_j y_{1j} + (1 - t_j) y_{0j}$$

The vector of error terms  $(\epsilon_{0j}, \epsilon_{1j}, u_j)'$  comes from a mean zero trivariate normal distribution with covariance matrix

$$\begin{bmatrix} \sigma^2 & \theta & \sigma\rho \\ \theta & \sigma^2 & \sigma\rho \\ \sigma\rho & \sigma\rho & 1 \end{bmatrix}$$

The parameters  $\sigma$  and  $\rho$  were discussed earlier. The parameter  $\theta$  is the covariance between the two potential outcomes. We cannot estimate  $\theta$  because we have no observations in which an individual is observed in both potential outcomes. Fortunately,  $\theta$  is not required for the calculations that we present.

The ATE is the difference in means of the potential outcomes. The mean of each potential outcome accounts for each individual's contribution, regardless of whether that individual selects that treatment level.

The conditional means of the potential outcomes  $y_{tj}$ ,  $t \in (0, 1)$  for exogenous covariates  $\mathbf{z}_j$  are

$$E(y_{tj}|\mathbf{z}_j) = \exp\left(\mathbf{x}_j\boldsymbol{\beta}_t + \frac{\sigma^2}{2}\right)$$

We can see that when the coefficients are the same across the regimes, the ratio of potential-outcome means will be equal to  $exp(\delta)$ ; this is true of the conditional and marginal potential-outcome means.

The difference in potential-outcome means or treatment effect at exogenous covariates  $\mathbf{z}_j$  is

$$E(y_{1j} - y_{0j} | \mathbf{z}_j) = \{ \exp(\mathbf{x}_j \boldsymbol{\beta}_1) - \exp(\mathbf{x}_j \boldsymbol{\beta}_0) \} \exp\left(\frac{\sigma^2}{2}\right)$$

By the law of iterated expectations, the ATE is

$$E(y_{1j} - y_{0j}) = E\{E(y_{1j} - y_{0j} | \mathbf{z}_j)\}$$
$$= E\left[\{\exp\left(\mathbf{x}_j \boldsymbol{\beta}_1\right) - \exp\left(\mathbf{x}_j \boldsymbol{\beta}_0\right)\} \exp\left(\frac{\sigma^2}{2}\right)\right]$$

This expectation can be estimated as a predictive margin.

Now we will derive an expression for the ATET.

The conditional means of the potential outcomes  $y_{tj}$ ,  $t \in (0, 1)$  for exogenous covariates  $\mathbf{z}_j$  and treatment  $t_j$  are

$$E(y_{tj}|\mathbf{z}_j, t_j) = \exp\left(\mathbf{x}_j \boldsymbol{\beta}_t + \frac{\sigma^2}{2}\right) \left\{ \frac{\Phi\left(\rho\sigma + \mathbf{w}_j\boldsymbol{\gamma}\right)}{\Phi\left(\mathbf{w}_j\boldsymbol{\gamma}\right)} \right\}^{t_j} \left\{ \frac{1 - \Phi\left(\rho\sigma + \mathbf{w}_j\boldsymbol{\gamma}\right)}{1 - \Phi\left(\mathbf{w}_j\boldsymbol{\gamma}\right)} \right\}^{1 - t_j}$$

Rather than the conditional potential-outcome means, the conditional mean of the observed outcome may be of interest. The conditional mean of the observed outcome  $y_j$  for endogenous treatment indicator  $t_j$  and exogenous covariates  $z_j$  is given by

$$\begin{split} E(y_j | \mathbf{z}_j, t_j) &= t_j \exp\left(\mathbf{x}_j \boldsymbol{\beta}_1 + \frac{\sigma^2}{2}\right) \frac{\Phi\left(\rho\sigma + \mathbf{w}_j\boldsymbol{\gamma}\right)}{\Phi\left(\mathbf{w}_j\boldsymbol{\gamma}\right)} \\ &+ (1 - t_j) \exp\left(\mathbf{x}_j \boldsymbol{\beta}_0 + \frac{\sigma^2}{2}\right) \frac{1 - \Phi\left(\rho\sigma + \mathbf{w}_j\boldsymbol{\gamma}\right)}{1 - \Phi\left(\mathbf{w}_j\boldsymbol{\gamma}\right)} \end{split}$$

The treatment effect at exogenous covariates  $\mathbf{z}_j$  and treatment  $t_j$  is

$$E(y_{1j} - y_{0j} | \mathbf{z}_j, t_j) = \left\{ \exp\left(\mathbf{x}_j \boldsymbol{\beta}_1\right) - \exp\left(\mathbf{x}_j \boldsymbol{\beta}_0\right) \right\} \exp\left(\frac{\sigma^2}{2}\right) \left\{ \frac{\Phi\left(\rho\sigma + \mathbf{w}_j'\boldsymbol{\gamma}\right)}{\Phi\left(\mathbf{w}_j\boldsymbol{\gamma}\right)} \right\}^{t_j} \left\{ \frac{1 - \Phi\left(\rho\sigma + \mathbf{w}_j\boldsymbol{\gamma}\right)}{1 - \Phi\left(\mathbf{w}_j'\boldsymbol{\gamma}\right)} \right\}^{1 - t_j}$$

By the law of iterated expectations, the ATET is

$$E(y_{1j} - y_{0j}|t_j = 1) = E\{E(y_{1j} - y_{0j}|\mathbf{z}_j, t_j = 1)|t_j = 1\}$$
$$= E\left[\{\exp\left(\mathbf{x}_j\boldsymbol{\beta}_1\right) - \exp\left(\mathbf{x}_j\boldsymbol{\beta}_0\right)\}\exp\left(\frac{\sigma^2}{2}\right)\frac{\Phi\left(\rho\sigma + \mathbf{w}_j\boldsymbol{\gamma}\right)}{\Phi\left(\mathbf{w}_j\boldsymbol{\gamma}\right)}\middle|t_j = 1\right]$$

This can be estimated as a predictive margin on the treated subpopulation.

We note that when  $\rho = 0$ , the correction factor involving  $\Phi$  will disappear from the ATET. Then the ATE and ATET will be equivalent if the distribution of  $\mathbf{x}_j$  under the treated population is identical to the distribution over the entire population.

The probability of  $y_j$  conditional on  $t_j$  and  $\mathbf{z}_j$  is

$$\Pr(y_j = n | \mathbf{z}_j, t_j) = \frac{f(y_j = n, t_j | \mathbf{z}_j)}{\Phi(\mathbf{w}_j \boldsymbol{\gamma})^{t_j} \Phi(-\mathbf{w}_j \boldsymbol{\gamma})^{1-t_j}}$$

As discussed earlier, we approximate  $f(y_j, t_j | \mathbf{z}_j)$  using Gauss-Hermite quadrature.

### References

- Cerulli, G. 2022. Econometric Evaluation of Socio-Economic Programs: Theory and Applications. 2nd ed. Berlin: Springer.
- Hasebe, T. 2020. Endogenous switching regression model and treatment effects of count-data outcome. Stata Journal 20: 627–646.

Terza, J. V. 1998. Estimating count data models with endogenous switching: Sample selection and endogenous treatment effects. *Journal of Econometrics* 84: 129–154. https://doi.org/10.1016/S0304-4076(97)00082-1.

### Also see

[CAUSAL] etpoisson postestimation — Postestimation tools for etpoisson

- [CAUSAL] etregress Linear regression with endogenous treatment effects
- [R] heckpoisson Poisson regression with sample selection
- [R] ivpoisson Poisson model with continuous endogenous covariates
- [R] ivprobit Probit model with continuous endogenous covariates
- [R] ivregress Single-equation instrumental-variables regression
- [R] ivtobit Tobit model with continuous endogenous covariates
- [R] poisson Poisson regression
- [SVY] svy estimation Estimation commands for survey data

[U] 20 Estimation and postestimation commands

Stata, Stata Press, and Mata are registered trademarks of StataCorp LLC. Stata and Stata Press are registered trademarks with the World Intellectual Property Organization of the United Nations. StataNow and NetCourseNow are trademarks of StataCorp LLC. Other brand and product names are registered trademarks or trademarks of their respective companies. Copyright © 1985–2023 StataCorp LLC, College Station, TX, USA. All rights reserved.

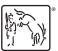

For suggested citations, see the FAQ on citing Stata documentation.